## **Auf einen Blick**

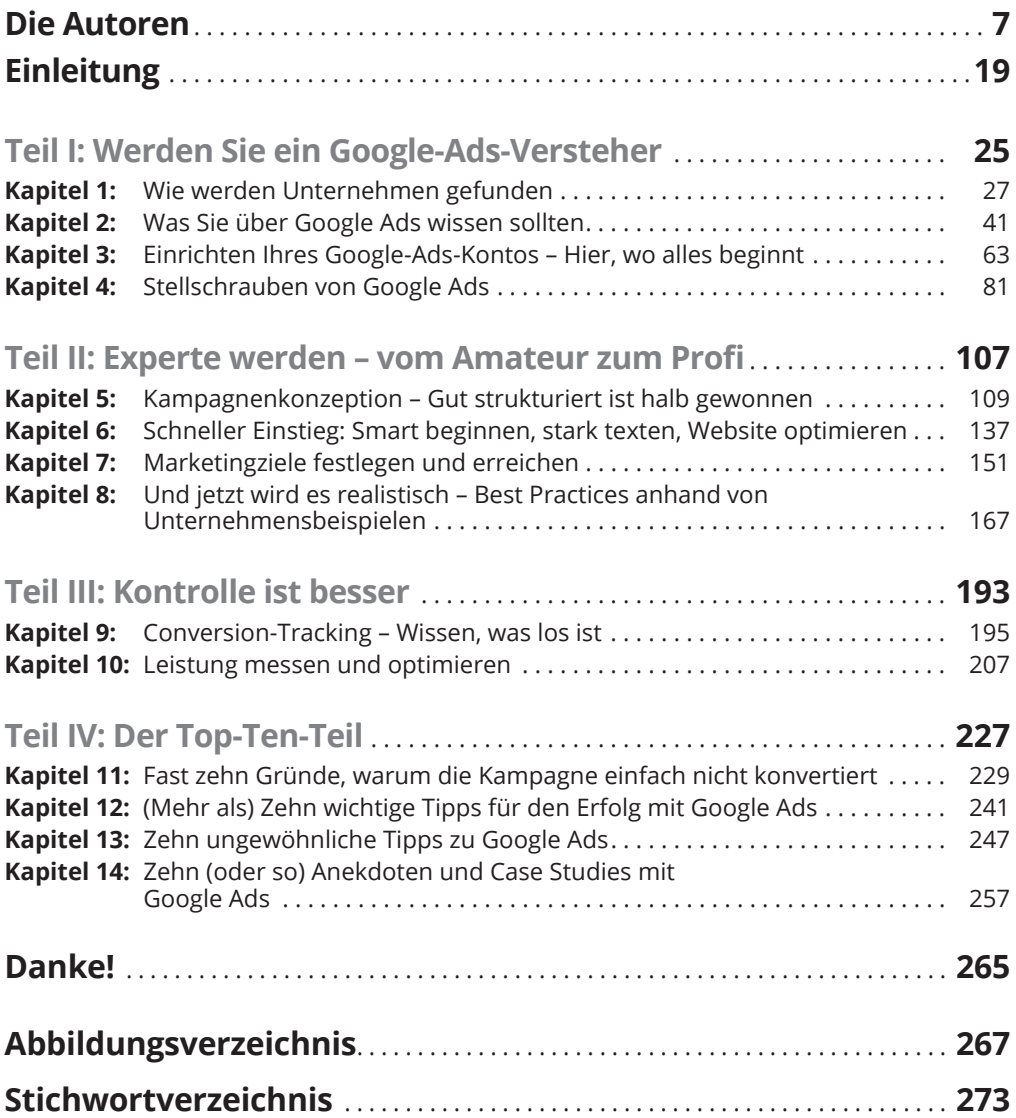

## **Inhaltsverzeichnis**

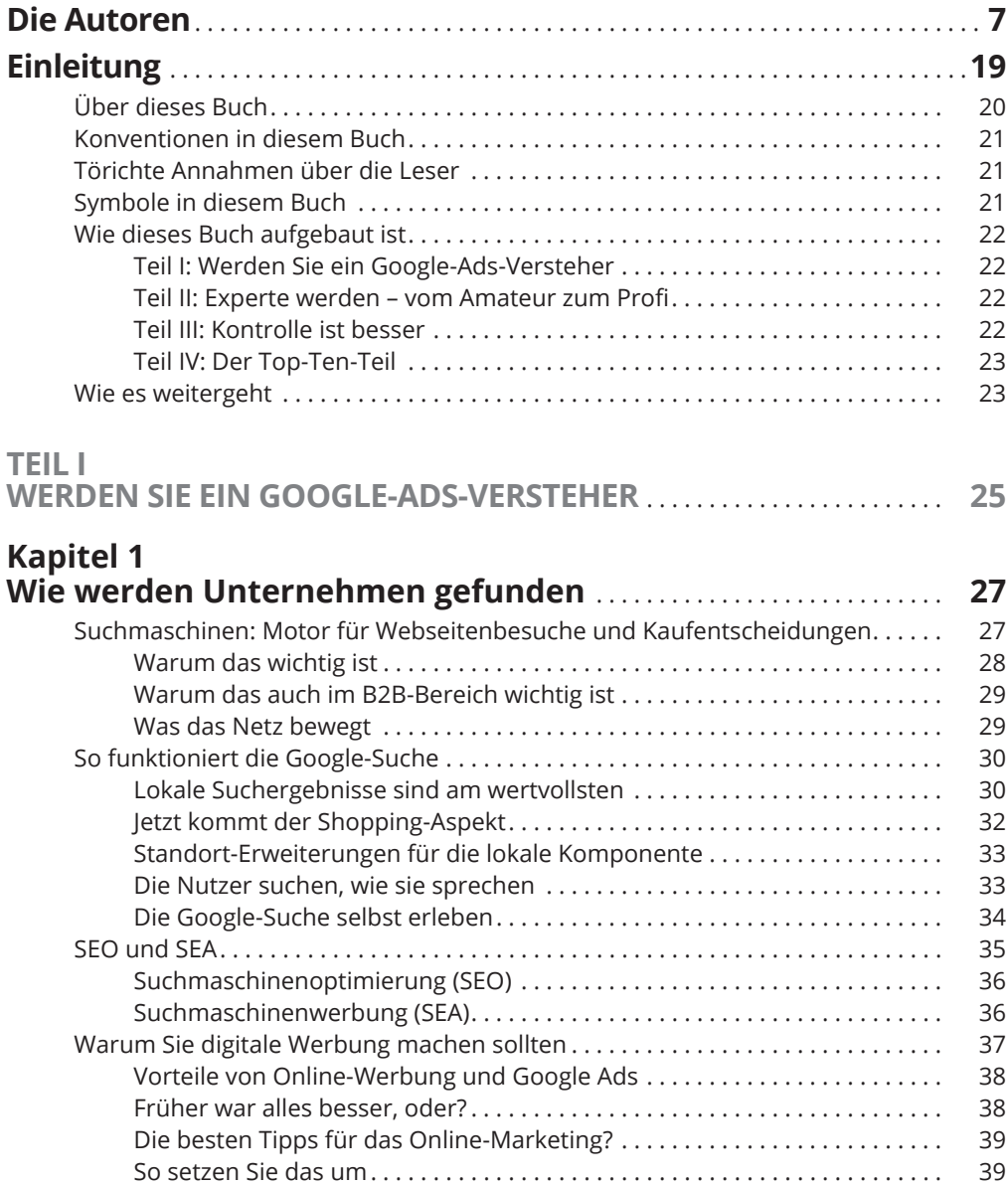

# **Kapitel 2**

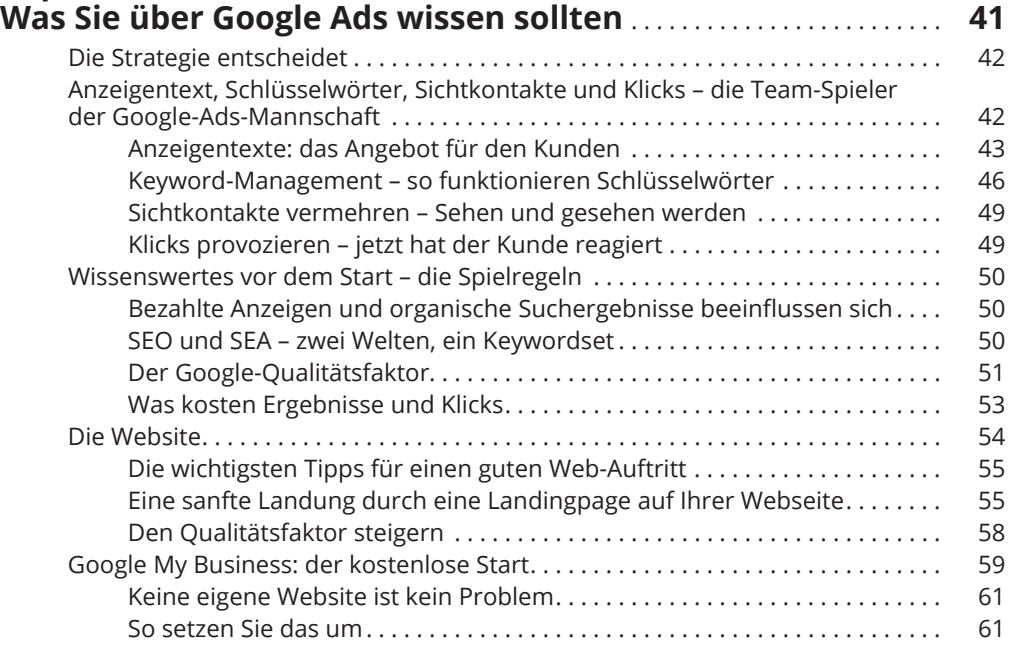

### **Kapitel 3 Einrichten Ihres Google-Ads-Kontos – Hier, wo alles beginnt** . . . . . . . . . . . . . . . . . . . . . . . . . . . . . . . . . . . . . . . . . . . . . . . . . . . . . **63**

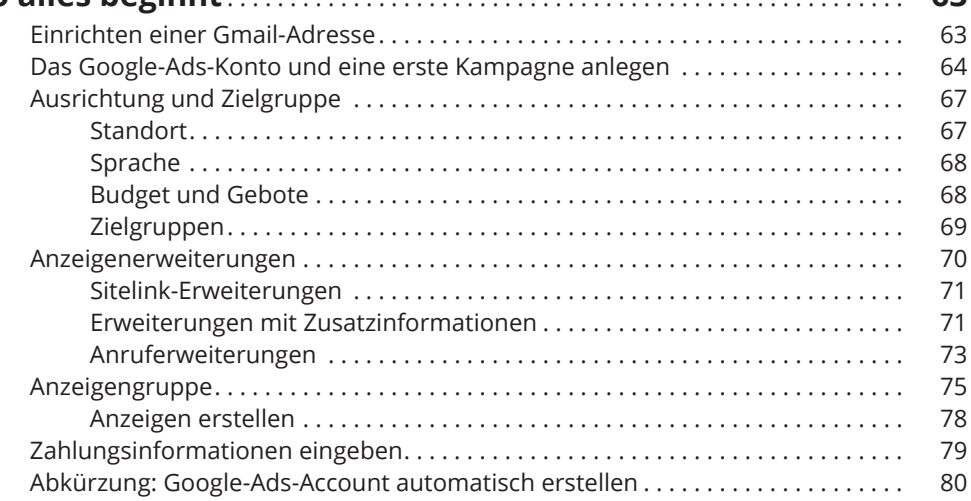

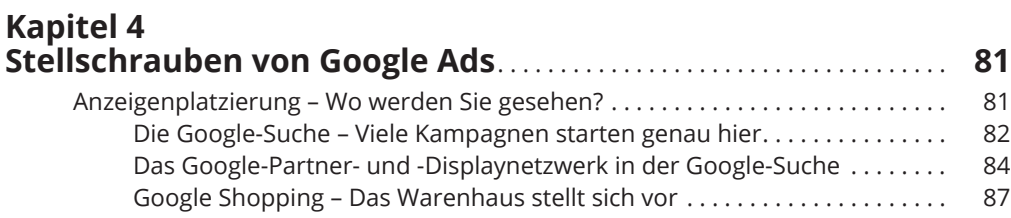

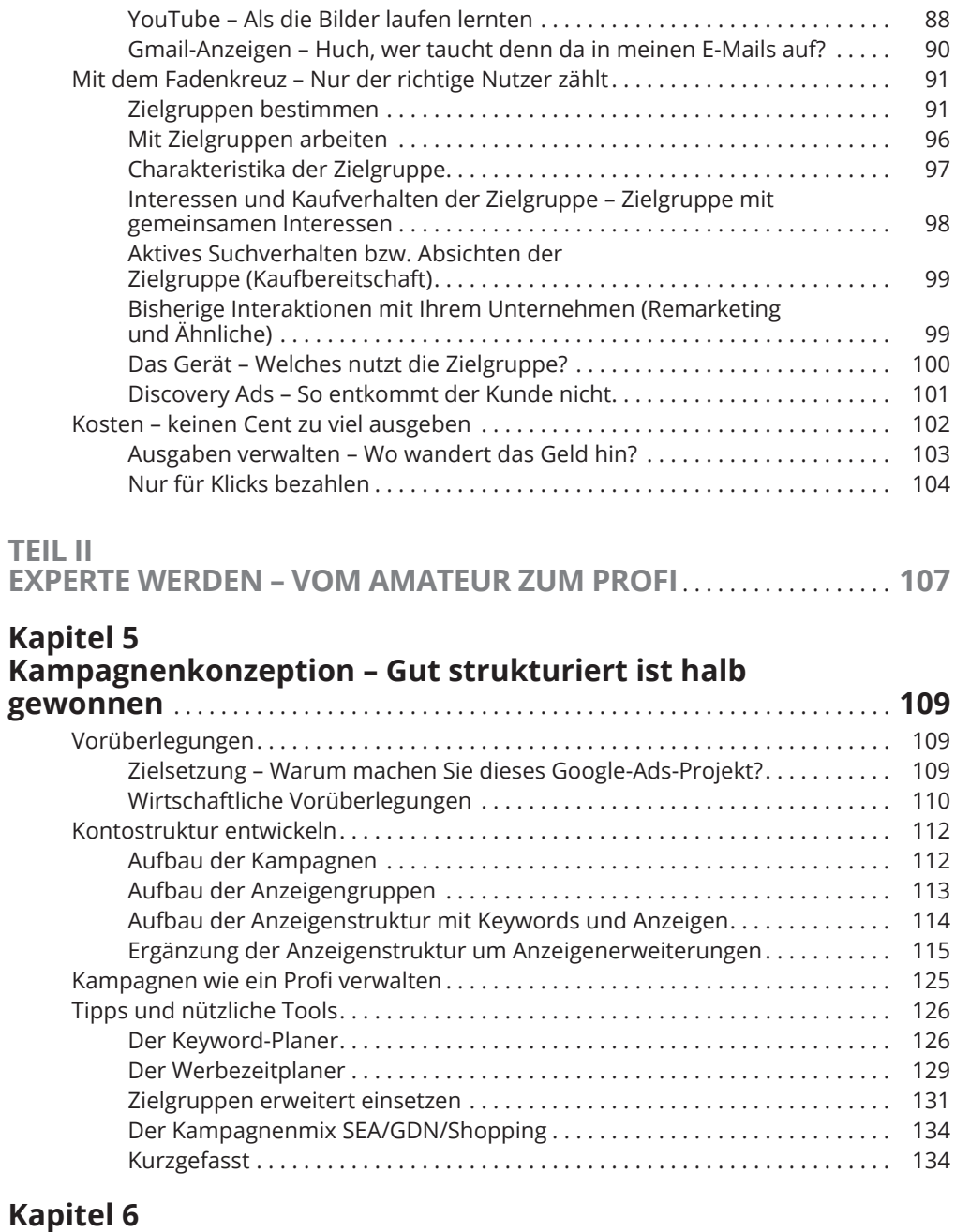

### **Schneller Einstieg: Smart beginnen, stark texten,**

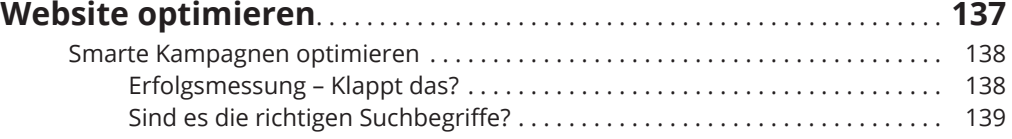

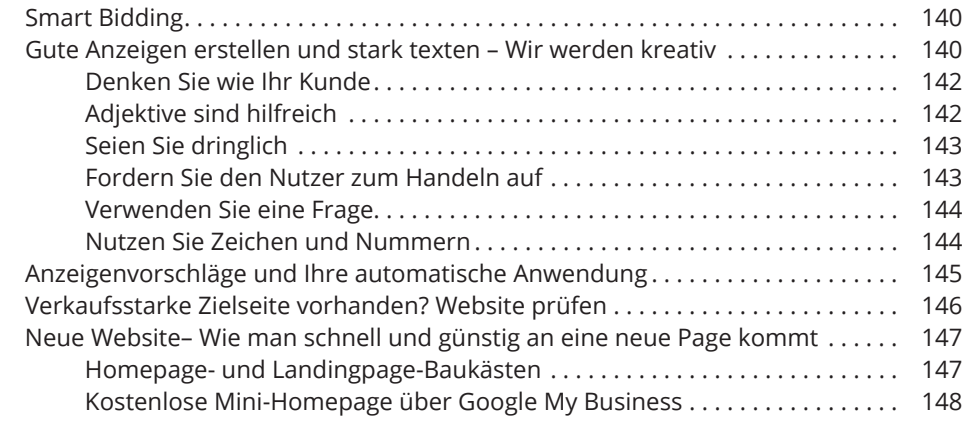

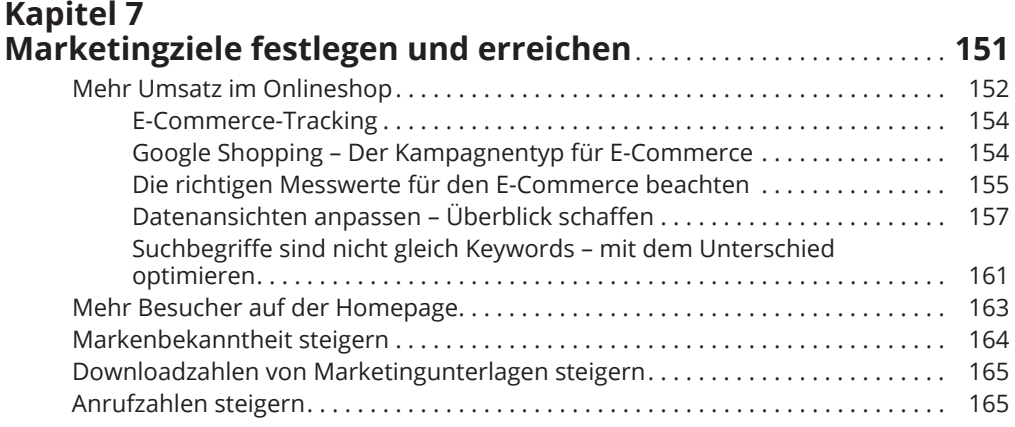

#### **Kapitel 8 Und jetzt wird es realistisch – Best Practices anhand von Unternehmensbeispielen** . . . . . . . . . . . . . . . . . . . . . . . . . . . . . . . . . . . . **167**

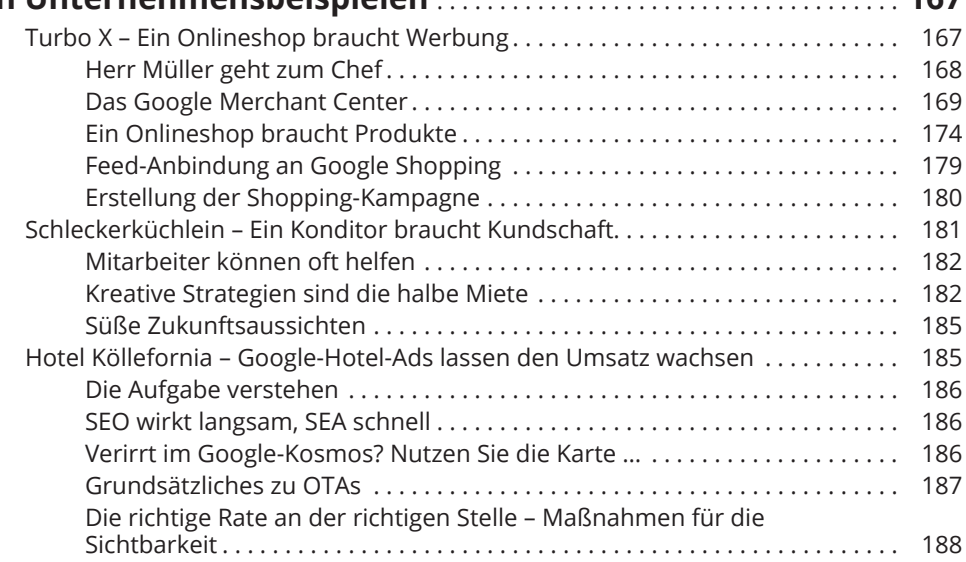

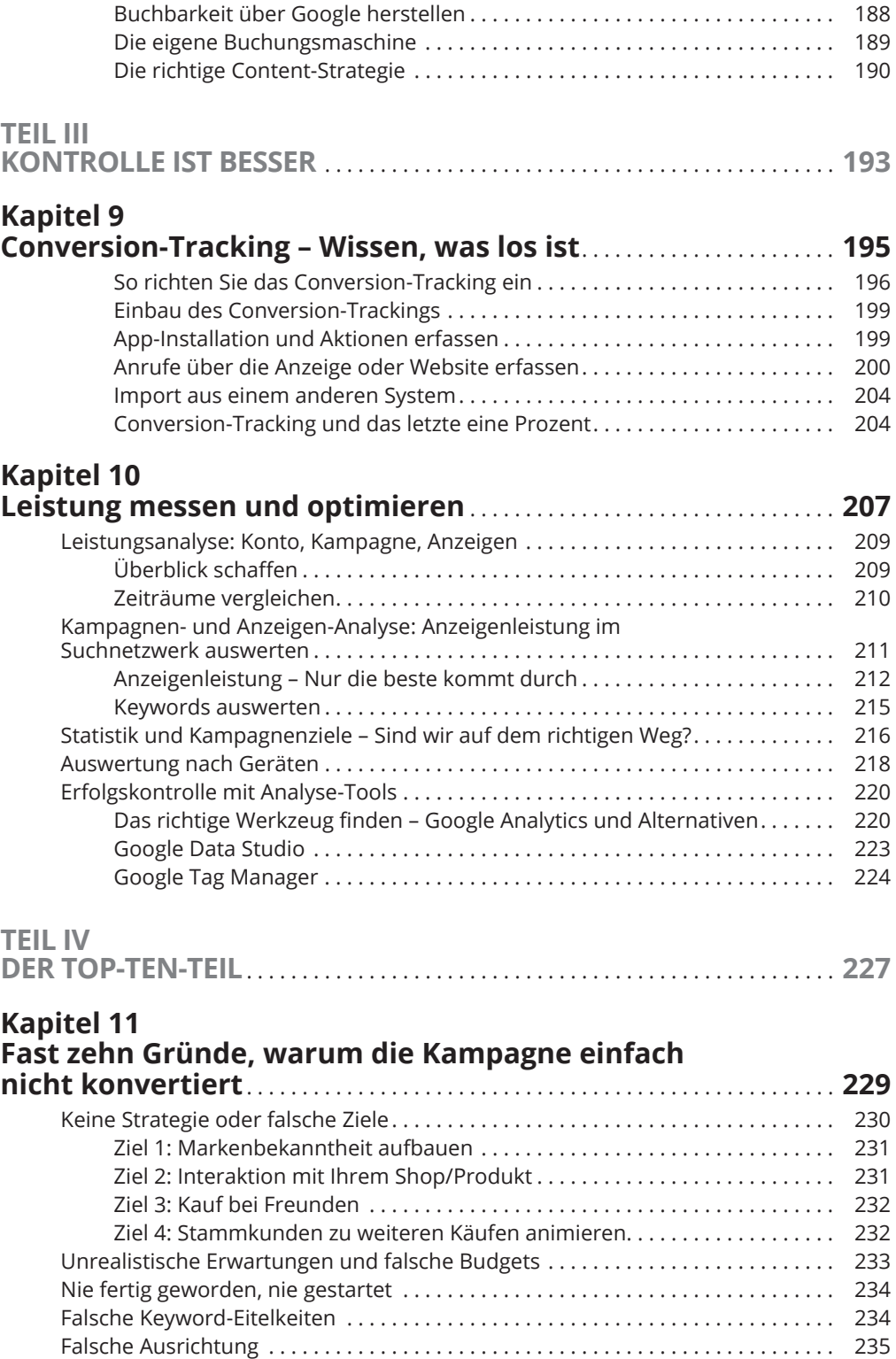

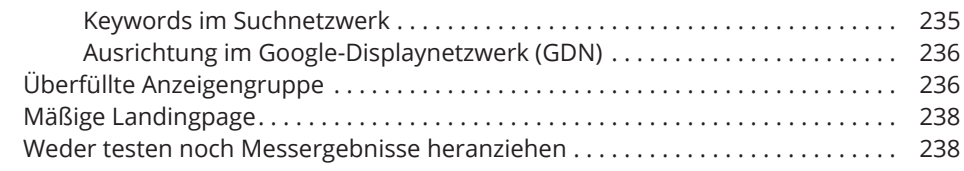

## **Kapitel 12 (Mehr als) Zehn wichtige Tipps für den Erfolg mit**

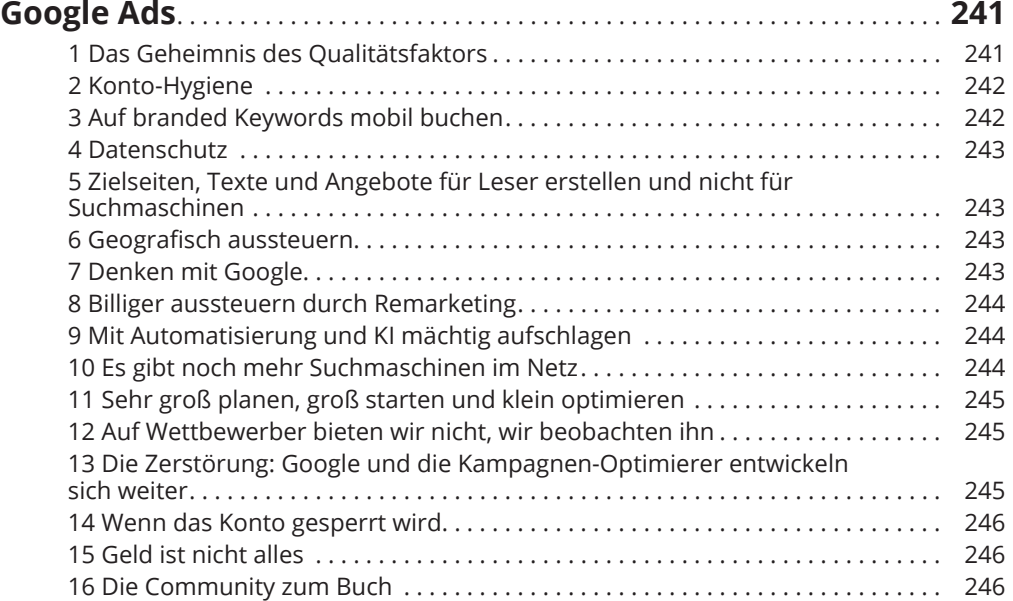

### **Kapitel 13 Zehn ungewöhnliche Tipps zu Google Ads** . . . . . . . . . . . . . . . . . . . . . . **247** Keyword-Sets ermitteln . . . . . . . . . . . . . . . . . . . . . . . . . . . . . . . . . . . . . . . . . . . . . . . 247

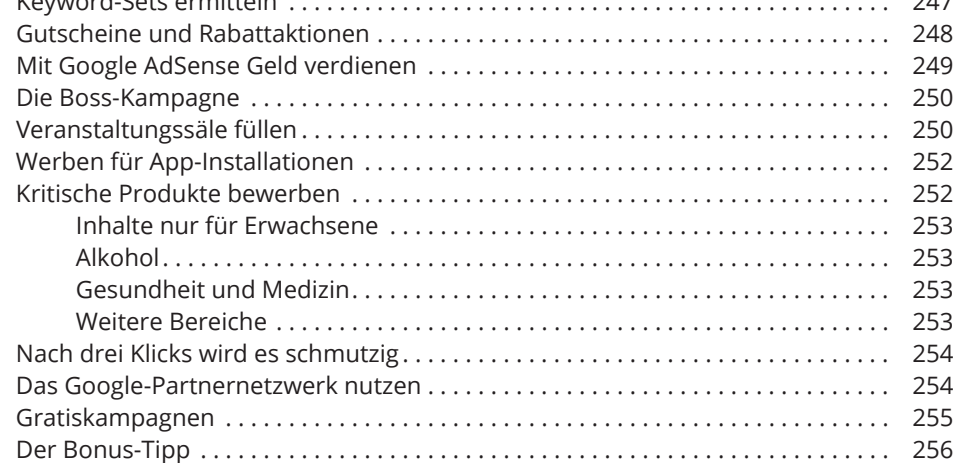

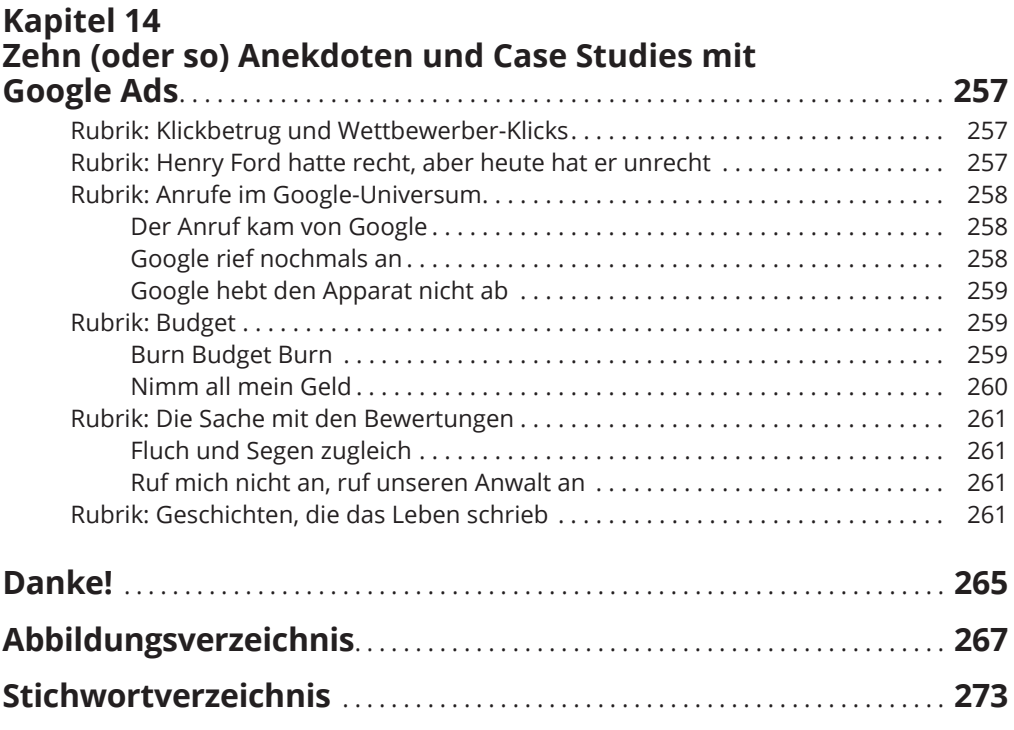

Diese Leseprobe haben Sie beim M. edv-buchversand.de heruntergeladen. Das Buch können Sie online in unserem Shop bestellen.

**Hier zum Shop**